100101011010010101110101111110011101011111010111101111110110111101010111010010110010101101001010111010111111001110101111101011110111111011011110101011101001011001001001010101110101010101010110010101101001010111010111000110010101101001010111010111111001110101111101011110111111011011110101011101001011001010110100101011101011111100111010111**Year 8 Computer Science Unit 8.3 ‐ Spreadsheets Knowledge Organiser** 

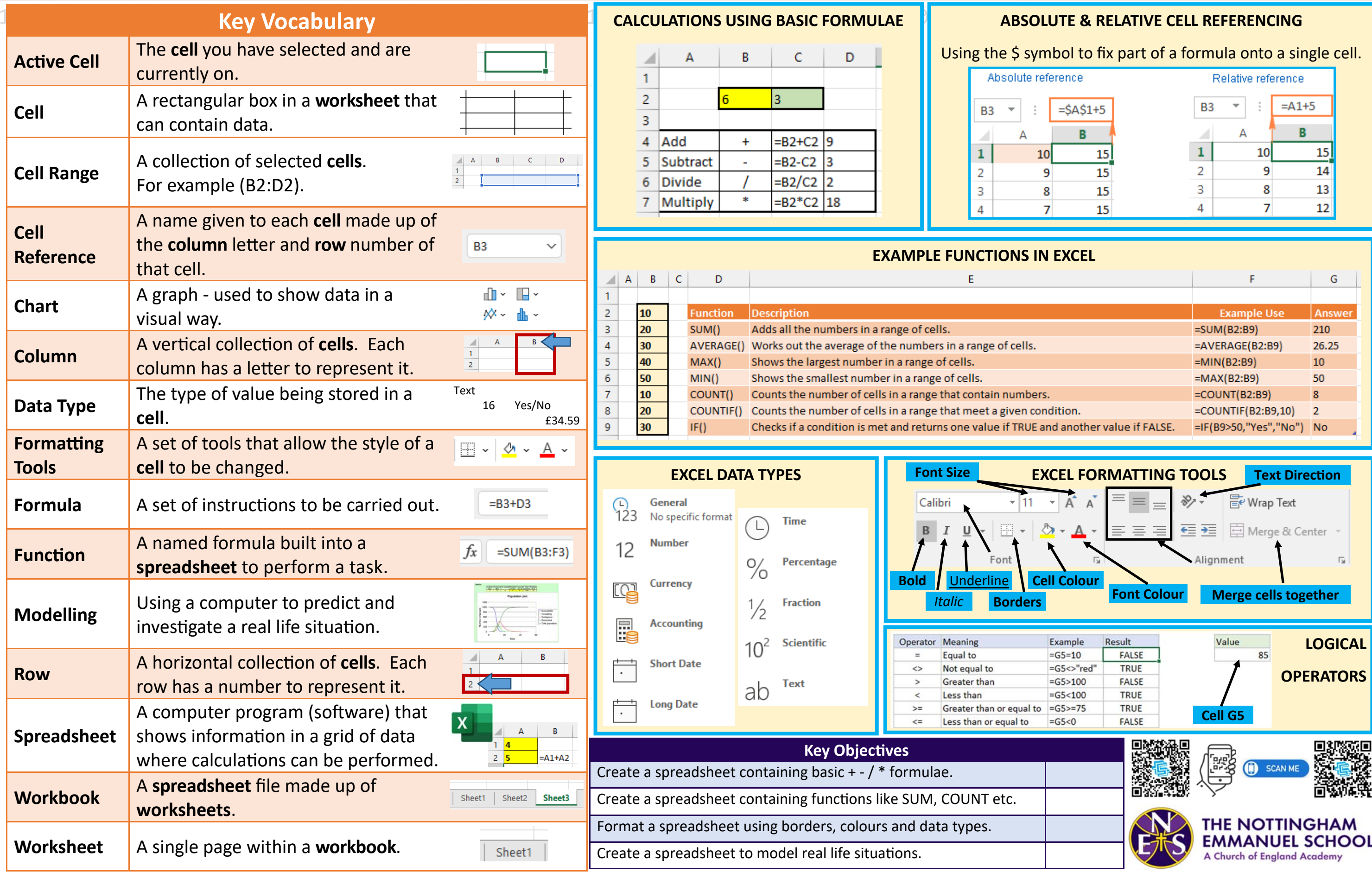

Year 8 Computer Science

Knowledge Organiser

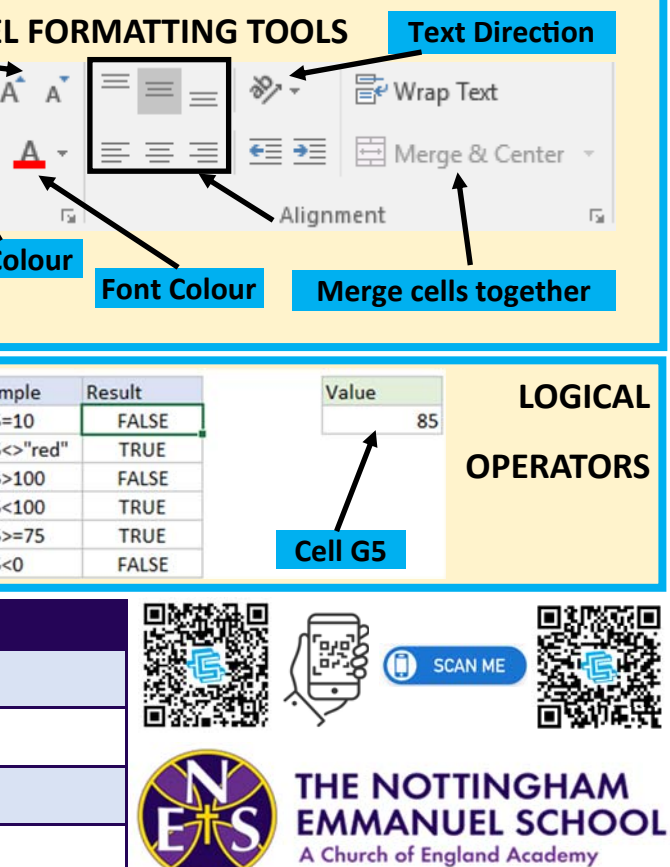